## Lycée Les 3 Sources Bourg-Lès-Valence  $NSI$  1<sup>re</sup>

## Devoir surveillé  $n^04$  – correction

Exercice 1 : (13,5pt) *Cet exercice porte sur les listes, les dictionnaires et la programmation de base en Python.*

Pour son évaluation de fin d'année, l'institut d'Enseignement Néo-moderne (EN) a décidé d'adopter le principe du QCM. Chaque évaluation prend la forme d'une liste de questions numérotées de 0 à 19. Pour chaque question, 5 réponses sont proposées. Les réponses sont numérotées de 1 à 5. Exactement une réponse est correcte par question et chaque candidat coche exactement une réponse par question. Pour chaque évaluation, on dispose de la correction sous forme d'une liste corr contenant pour chaque question, la bonne réponse ; c'est-à-dire telle que corr[i] est la bonne réponse à la question i.

Par exemple, on présente dans la suite du sujet la liste corr<sup>0</sup> qui correspond à la correction de l'épreuve 0. Cette liste indique que pour l'épreuve 0, la bonne réponse à la question 0 est 4, et que la bonne réponse à la question 19 est 3.

Les copies des élèves sont également sous forme de liste, avec pour chaque question, la réponse donnée. On donne ci-dessous copTM qui est la copie de Tom Matt pour l'épreuve 0.

 $corr0 = [4, 2, 1, 4, 3, 5, 3, 3, 2, 1, 1, 3, 3, 5, 4, 4, 5, 1, 3, 3]$  $copTM = [4, 1, 5, 4, 3, 3, 1, 4, 5, 3, 5, 1, 5, 5, 5, 1, 3, 3, 3, 3]$ 

- 1) a) Calculer la note de Tom, sachant qu'une bonne réponse vaut 1 point et qu'une mauvaise réponse en vaut 0. Il a 6 bonnes réponses, donc 6.
	- b) Compléter le code de la fonction note qui prend en paramètre cop et corr, deux listes d'entiers entre 1 et 5 et qui renvoie la note attribuée à la copie cop selon la correction corr. Ainsi, note(copTM, corr0) renvoie la réponse trouvée à la question précédente.

```
def note(cop, corr):
   n = 0for i in range(len(cop)):
        if cop[i] == corr[i]:
            n = n + 1return n
```
L'institut EN souhaite automatiser totalement la correction de ses copies. Pour cela, il a besoin d'une fonction pour corriger des paquets de plusieurs copies. Un paquet de copies est donné sous la forme d'un dictionnaire dont les clés sont les noms des candidats et les valeurs sont les listes représentant les copies de ces candidats. On peut considérer un paquet p1 de copies où l'on retrouve la copie de Tom Matt :

```
p1 = \{'Tom Matt': [4, 1, 5, 4, 3, 3, 1, 4, 5, 3, 5, 1, 5, 5, 5, 1, 3, 3, 3, 3],
'Lambert Ginne': [2, 4, 2, 2, 1, 2, 4, 2, 2, 5, 1, 2, 5, 5, 3, 1, 1, 1, 4, 4]
'Carl Roth': [5, 4, 4, 2, 1, 4, 5, 1, 5, 2, 2, 3, 2, 3, 3, 5, 2, 2, 3, 4],
'Kurt Jett': [2, 5, 5, 3, 4, 1, 5, 3, 2, 3, 1, 3, 4, 1, 3, 1, 3, 2, 4, 4],
 'Ayet Finzerb': [4, 3, 5, 3, 2, 1, 2, 1, 2, 4, 5, 5, 1, 4, 1, 5, 4, 2, 3, 4]
 }
```
2) On souhaite écrire une fonction notes\_paquet qui prend en paramètre un paquet de copies p et une correction corr et qui renvoie un dictionnaire dont les clés sont les noms des candidats du paquet p et les valeurs dont leurs notes selon la correction corr. Par exemple :

```
>>> notes_paquet(p1, corr0)
{'Tom Matt': XX, 'Lambert Ginne': 4, 'Carl Roth': 2, 'Kurt Jett': 4,
'Ayet Finzerb': 3}
```
La valeur XX correspond à la réponse à la question 1) a).

a) À l'aide des exemples précédents, donner la valeur correspondant à l'évaluation des expressions suivantes :

```
>> p1['Carl Roth'][1]
4
>>> notes = notes_paquet(p1, corr0)
>>> notes['Kurt Jett']
4
\gg [c for c in notes if notes[c] < 4]
['Carl Roth', 'Ayet Finzerb']
```
b) Compléter le code de la fonction notes\_paquet. Il doit y avoir un appel à la fonction note définie précédemment.

```
def notes_paquet(paquet, corr):
    notes = \{ \}for nom in paquet:
        notes[nom] = note(paquet[nom], corr)return notes
```
Un ingénieur de l'institut EN a démissionné en laissant une fonction Python énigmatique sur son poste. Le directeur est convaincu qu'elle sera très utile, mais encore faut-il comprendre à quoi elle sert.

Voici la fonction en question :

```
def enigme(notes):
   a = Noneh =None
   c = Nonereste = \{\}for nom in notes:
        tmp = cif a == None or notes[nom] > a[1]:
            c = hb = aa = (nom, notes[nom])elif b == None or notes[nom] > b[1]:
            c = bb = (nom, notes[nom])elif c == None or notes[nom] > c[1]:
            c = (nom, notes[nom])else :
            reste[nom] = notes[nom]if tmp != c and tmp != None:
            reste[tmp[0]] = tmp[1]return (a, b, c, reste)
```
3) On considère le dictionnaire suivant :

```
notes = {'Tom Matt': 6, 'Lambert Ginne': 4, 'Carl Roth': 2, 'Kurt Jett': 4,
'Ayet Finzerb': 3}
```
a) Déterminer les valeurs de ces variables après cet appel à enigme :

```
\gg a, b, c, reste = enigme(notes)
\gg a
('Tom Matt', 6)
\gg b
('Lambert Ginne', 4)
\gg c
('Kurt Jett', 4)
>>> reste
{'Carl Roth': 2, 'Ayet Finzerb': 3}
```
- b) Expliquer, en français, ce que calcule la fonction enigme lorsqu'on l'applique à un dictionnaire dont les clés sont les noms des candidats et les valeurs sont leurs notes. Solution : Cette fonction détermine les 3 meilleurs notes dans le dictionnaire et renvoie des couples de la forme (nom, note). La quatrième valeur correspond au dictionnaires des notes qui ne font pas partie des 3 meilleures.
- c) Quelles sont les valeurs de c et de reste renvoyées par enigme si le dictionnaire a strictement moins de 3 entrées?

Solution : Avec moins de 3 entrées, c vaut None et reste est un dictionnaire vide.

d) Compléter la fonction classement qui prend en paramètre un dictionnaire dont les clés sont les noms des candidats et les valeurs sont leurs notes et qui, en utilisant la fonction enigme, renvoie la liste des couples (nom, note) des candidats classés par notes décroissantes.

```
>>> classement({'Tom Matt': 6, 'Lambert Ginne': 4, 'Carl Roth': 2,
                 'Kurt Jett': 4, 'Ayet Finzerb': 3})
[('Tom Matt', 6), ('Lambert Ginne', 4), ('Kurt Jett', 4),
 ('Ayet Finzerb', 3), ('Carl Roth', 2)]
```

```
def classement(notes):
    c1 = \lceil 1 \rceilreste = notes
    while len(reste) > 0:
        a, b, c, reste = enigme(reste)
         for v in [a, b, c]:
             if v := None:
                 cl.append(v)return cl
```
Le professeur Paul Tager a élaboré une évaluation particulièrement innovante de son côté. Toutes les questions dépendent des précédentes. Il est donc assuré que dès qu'un candidat s'est trompé à une question, alors toutes les réponses suivantes sont également fausses. Cette fois, il n'enregistre pas les réponses des élèves mais uniquement si la réponse est bonne ou pas. On obtient des listes de booléens avec True si la réponse est bonne et False sinon. M. Tager a malheureusement égaré ses notes, mais il a gardé les listes de booléens associées. Grâce à la forme particulière de son évaluation, on sait que ces listes sont de la forme :

[True, True, ..., True, False, False, ..., False] Pour recalculer ses notes, il a écrit les deux fonctions Python. Voici la première :

```
def renote_express(copcorr) :
   c = 0while copcorr[c] == True:
       c = c + 1return c
```
La seconde est incomplète :

```
def renote_express2(copcorr) :
    qauche = \thetadroite = <b>len</b>(copcorr)while droite - gauche > 1:
        milieu = (gauche + droite)/(2)if copcorr[milieu]:
             aauche = milieu
        else:
             droite = milieu
    if copcorr[gauche]:
        return droite
    else:
        return gauche
```
4) a) Compléter le code de la fonction Python renote\_express2 pour qu'elle calcule la même chose que renote\_express.

- b) Expliquer pourquoi la fonction renote\_express2 va particulièrement plus vite que la fonction renote\_express pour les longues évaluations. Solution : Cette fonction utilise la dichotomie. Il faut donc regarder nettement moins de valeurs à regarder pour pouvoir répondre.
- c) (Bonus) Expliquer comment adapter renote\_express2 pour obtenir une fonction qui corrige très rapidement une copie pour les futures évaluations de M. Tager s'il garde la même spécificité pour ses énoncés. Cette fonction ne devra pas prendre en paramètre la liste de booléens correspondant à la copie corrigée, mais la copie et le corrigé. Il ne faut pas construire la liste de booléens.

Solution : Il faut remplacer tous les tests cherchant à savoir si copcorr[i] est vrai  $par cop[i] == corr[i].$ 

EXERCICE 2 : (9,5pt) Une ville souhaite gérer son parc de vélos en location partagée. L'ensemble de la flotte de vélos est stocké dans une table de données représentée en langage Python par un dictionnaire contenant des associations de type id\_velo : dict\_velo où id\_velo est un nombre entier compris entre 1 et 199 qui correspond à l'identifiant unique du vélo et dict\_velo est un dictionnaire dont les clés sont : "type", "etat", "station". Les valeurs associées aux clés "type", "etat", "station" de dict\_velo sont de type *chaînes de caractères* ou *nombre entier*:

- "type" : chaîne de caractères qui peut prendre la valeur "electrique" ou "classique"
- "état" : nombre entier qui peut prendre la valeur 1 si le vélo est disponible, 0 si le vélo est en déplacement, -1 si le vélo est en panne
- "station" : chaînes de caractères qui identifie la station où est garé le vélo.

Dans le cas où le vélo est en déplacement ou en panne, "station" correspond à celle où il a été dernièrement stationné.

Voici un extrait de la table de données :

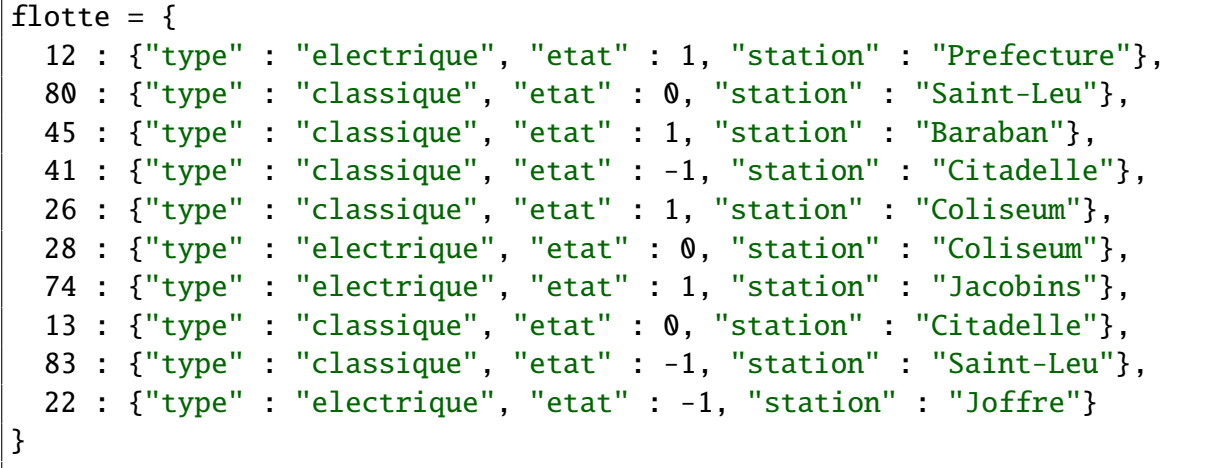

flotte étant une variable globale du programme. Elle peut être utilisée dans n'importe quelle fonction sans être donnée en paramètre.

Toutes les questions de cet exercice se réfèrent à l'extrait de la table flotte fourni ci-dessus. Il y a des rappels sur les dictionnaires en langage Python à la fin de l'exercice.

1) a) Que renvoie l'instruction flotte[26]?

```
{"type" : "classique", "etat" : 1, "station" : "Coliseum"}
```
- b) Que renvoie l'instruction flotte[80]["etat"]? 0
- 2) Voici le script d'une fonction :

```
def proposition(choix):
  for v in flotte:
    if flotte[v]["type"] == choix and flotte[v]["etat"] == 1:
        return flotte[v]["station"]
```
- a) Quelles sont les valeurs possibles de la variable choix? "electrique" ou "classique".
- b) Expliquer ce que renvoie la fonction lorsque l'on choisit comme paramètre l'une des valeurs possibles de la variable choix. Elle renvoie le nom d'une station où un vélo du type demandé est disponible, s'il y en a un et None sinon.
- 3) a) Écrire un script en langage Python qui affiche les identifiants (id\_velo) de tous les vélos disponibles à la station "Citadelle".

```
for v in flotte:
    if flotted[v] ["station"] == "Citadelle":
        print(v)
```
b) Écrire un script en langage Python qui permet d'afficher l'identifiant (id\_velo) et la station de tous les vélos électriques qui ne sont pas en panne.

```
for v in flotte:
    if flotte[v]["type"] == "electrique' and flotte[v]["etat"] != -1:
        print(v, flotte[v]["station"])
```
## 4) On dispose d'une table de données des positions GPS de toutes les stations, dont un extrait est donné ci-dessous. Cette table est stockée sous forme d'un dictionnaire. Chaque élément du dictionnaire est du type :

'nom de la station' : (latitude, longitude)

```
stations = \{'Prefecture' : (49.8905, 2.2967),
  'Saint-Leu' : (49.8982, 2.3017),
  'Coliseum' : (49.8942, 2.2874),
  'Jacobins' : (49.8912, 2.3016)
}
```
On admet que l'on dispose d'une fonction distance(p1, p2) permettant de renvoyer la distance en mètres entre deux positions données par leurs coordonnées GPS (latitude et longitude).

Cette fonction prend en paramètre deux tuples représentant les coordonnées des deux positions GPS et renvoie un nombre entier représentant cette distance en mètres.

Par exemple, distance((49.8905, 2.2967), (49.8912, 2.3016)) renvoie 9591.

Compléter le code de la fonction proches qui prend en paramètre les coordonnées GPS de l'utilisateur sous forme d'un tuple et qui renvoie un dictionnaire dont les clés sont les noms de chaque station à moins de 800 mètres de l'utilisateur. Chaque station est associée à un couple formé de la distance à l'utilisateur et la liste des id\_velo des vélos disponibles qu'elle contient. Par exemple, "Baraban": (615, [45]).

Une station où aucun vélo n'est disponible ne doit pas être dans le dictionnaire.

```
def proches(coord_util):
   reponses = \{ \}for v in flotte:
        if flotted[v]["etat"] == 1:
            s = flotte[v]["station"]if s in reponses:
                reponses[s][1].append(v)
            else:
                d = distance(cood\_util, stations[s])if d < 800reponses[s] = (d, [v])return reponses
```
Rappels sur les dictionnaires en Python :

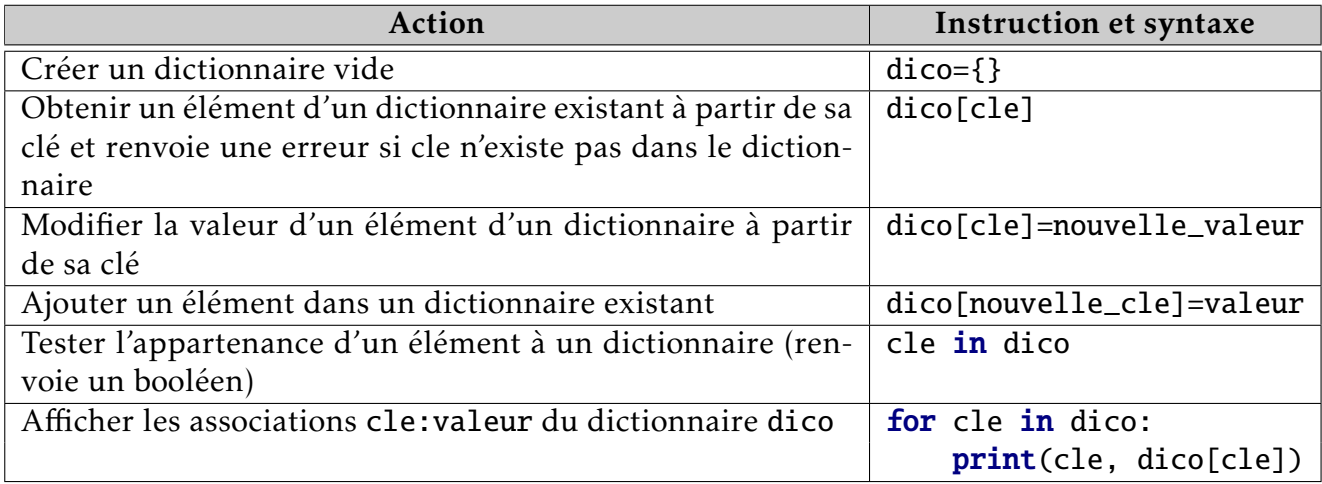